# **pixbet santos fc**

- 1. pixbet santos fc
- 2. pixbet santos fc :aplicativo do pix bet
- 3. pixbet santos fc :site de apostas gratuito

## **pixbet santos fc**

Resumo:

**pixbet santos fc : Faça parte da jornada vitoriosa em bolsaimoveis.eng.br! Registre-se hoje e ganhe um bônus especial para impulsionar sua sorte!** 

#### contente:

onhecido como do esquema De Rolete! Existem dois estilos em pixbet santos fc MesaS DERoleto : Um

um LaYOut único da escolha coma rodas das uma extremidade; enquanto outro tinha aimentescom O volante no centro... Ronlelinha Regras",Oddns & Dicas paraApostar nica britannic :

#### [f1 bet365](https://www.dimen.com.br/f1-bet365-2024-08-04-id-26150.pdf)

Aposta Grátis na Pixbet: Ganhe Dinheiro Extra em pixbet santos fc Julho de 2024 O que é a Aposta Grátis na Pixbet?

A Pixbet, 3 uma casa de apostas online brasileira, oferece uma promoção incrível para novos usuários: a Aposta Grátis. Essa é uma oportunidade 3 única de ganhar dinheiro extra ao apostar em pixbet santos fc diferentes modalidades e receber seus ganhos em pixbet santos fc minutos por meio 3 do PIX. Além disso, a PixbetProcessing oferece aos seus novos usuários uma rodada grátis para experimentar os diversos jogos e 3 benefícios da plataforma.

Como ativar a promoção Bolão Pixbet Grátis

Para ativar a promoção Bolão Pixbet Grátis, acesse o site da Pixbet 3 e clique no botão de "Registro" no canto superior direito. Em seguida, preencha todos os campos com seus dados e 3 comece a apostar. Não se esqueça de usar o código promocional da Pixbet para desbloquear a oferta de aposta grátis.

Características 3 da Aposta Grátis na Pixbet

A Aposta Grátis na Pixbet possui algumas regras específicas que você deve conhecer antes de começar 3 a apostar:

São válidas somente apostas múltiplas (com no mínimo 3 seleções) comodd total de no mínimo 4.80 ou 1.60 por 3 seleção.

Não são válidas apostas simples e sistemas.

A aposta máxima com saldo de bônus de R\$ 10.000.

Precisa ser cumprido um rollover 3 de 10x o valor do bônus antes de solicitar o saque.

Como sacar os ganhos da Pixbet

Para sacar seus ganhos na 3 Pixbet, acesse pixbet santos fc conta, verifique se tem saldo suficiente e clique na opção de "Solicitar saque" no menu da pixbet santos fc 3 conta. Em seguida, selecione o método de saque desejado e siga as instruções para finalizar a operação. Perguntas frequentes

**Pergunta** 

Resposta

Como garantir a 3 Aposta Grátis na Pixbet?

A única forma de garantir a Aposta Grátis na Pixbet é apostando no placar exato.

Qual o jogo 3 mais fácil de ganhar na Pixbet?

A sorte é o fator principal nos jogos de casino, mas os jogadores podem ganhar 3 em pixbet santos fc qualquer título.

## **pixbet santos fc :aplicativo do pix bet**

Se você é um amante de jogos de azar e tem um dispositivo Android, é provável que já tenha ouvido falar sobre o Pixbet, uma das casas de apostas esportivas mais populares do Brasil. Mas para começar a aproveitar todas as suas vantagens e promoções, é necessário fazer o download e a instalação do aplicativo no seu celular ou tablet.

Para isso, nada melhor do que utilizar o Play Store, a loja de aplicativos oficial do Google, que oferece segurança e praticidade. Neste artigo, você vai aprender, passo a passo, como fazer o download e instalação do aplicativo do Pixbet no seu dispositivo Android, por meio do Play Store. Passo 1: acessar o Google Play Store

Antes de tudo, certifique-se de que seu dispositivo Android esteja conectado a uma rede de internet estável. Em seguida, abra o aplicativo Play Store em seu celular ou tablet. Se você ainda não tiver o aplicativo instalado, é possível acessar o Play Store através do navegador da web, digitando em pixbet santos fc barra de pesquisa /spaceman-pix-bet-2024-08-04-id-45834.pdf. Passo 2: buscar o aplicativo Pixbet

## **pixbet santos fc**

Você está procurando uma maneira de entrar no bate-papo ao vivo do PixBet? Bem, você veio para o lugar certo! Neste artigo vamos mostrar instruções passo a Passo sobre como fazer exatamente isso.

#### **pixbet santos fc**

O primeiro passo para entrar no bate-papo ao vivo do PixBet é acessar o site da PIXBET. Você pode fazer isso abrindo um navegador e navegando pelo website de uma página web chamada pixbet WEB

- Abra um navegador da Web como o Google Chrome, Mozilla Firefox ou Safari.
- Tip[ojogar blaze gratis](/jogar-blaze-gratis-2024-08-04-id-30228.html)na barra de endereços e pressione Enter.
- Agora você deve estar no site do PixBet.

#### **Passo 2: Clique no botão Chat ao Vivo.**

Quando você estiver no site do PixBet, precisará clicar em pixbet santos fc um botão de batepapo ao vivo. Este ícone geralmente está localizado na parte inferior direita da tela /> Veja como fazer isso:

- Desca até o final da página.
- Clique no botão "Live Chat".

#### **Passo 3: Espere por um representante.**

Depois de clicar no botão chat ao vivo, você precisará esperar que um representante responda à pixbet santos fc solicitação. Isso pode levar alguns minutos dependendo do número da fila pela frente

Enquanto você está esperando, pode tirar um momento para preparar quaisquer perguntas ou preocupações que possa ter com o representante.

#### **Passo 4: Converse com um representante.**

Uma vez que um representante esteja disponível, você poderá começar a conversar com eles. Eles poderão ajudá-lo em pixbet santos fc quaisquer perguntas ou preocupações e resolver qualquer problema possível de pixbet santos fc vida útil

Aqui está um exemplo de uma conversa por chat que você pode ter com o representante da PixBet: **Você: Representante:**

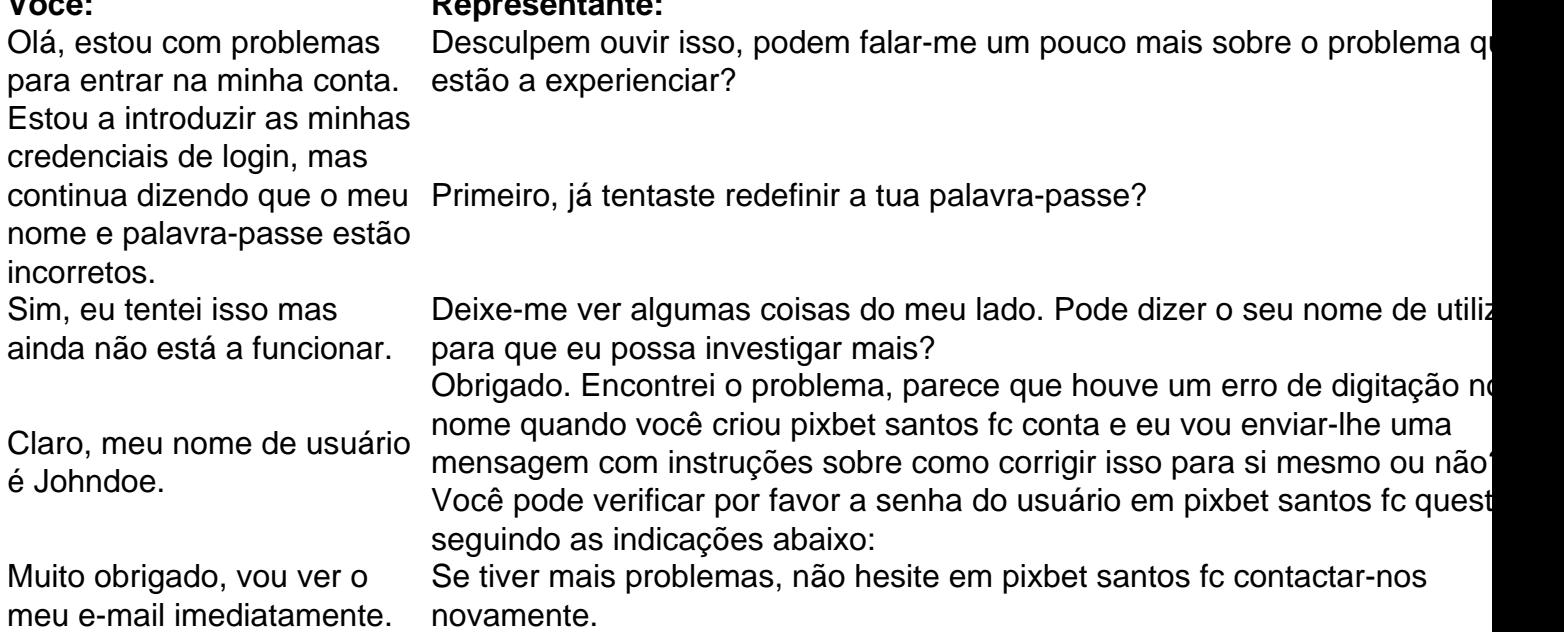

#### **Conclusão**

E é isso! Com estes passos simples, agora você deve ser capaz de entrar no bate-papo ao vivo do PixBet e obter assistência com um representante. Lembremse que são pacientes para ter todas as informações necessárias prontas a tornar o processo tão suave quanto possível

Esperamos que este artigo tenha sido útil. Se você tiver mais dúvidas ou preocupações, não hesite em pixbet santos fc entrar para contato conosco

## **pixbet santos fc :site de apostas gratuito**

## **Dissolução do "gabinete de guerra" israelense: uma decisão sem consequências políticas ou políticas**

A decisão do primeiro-ministro israelense, Benjamin Netanyahu, de dissolver o chamado "gabinete de guerra" que ele mesmo formou pixbet santos fc 11 de outubro de 2024 não tem consequências constitucionais ou políticas significativas. Embora a dissolução desse órgão possa parecer um desenvolvimento importante, na realidade não o é.

O chamado "gabinete de guerra" israelense não tinha os poderes constitucionais e estatutários bem definidos que os gabinetes de guerra de Winston Churchill, Neville Chamberlain ou David Lloyd George tinham. Em vez disso, foi uma invenção política conveniente e circunstancial.

### **Um "gabinete de guerra" sem poderes reais**

Netanyahu formou o "gabinete de guerra" pixbet santos fc resposta à crise e desorientação que se seguiram ao conflito de 7 de outubro. No entanto, esse órgão não tinha os poderes constitucionais dos gabinetes de guerra anteriores. Em vez disso, foi uma forma informal de debate e deliberação, sem poderes reais de decisão.

#### **Falta de liderança e visão estratégica**

Apesar da presença de dois ex-chefes do Estado-Maior do Exército israelense no "gabinete de guerra", a formação falhou pixbet santos fc fornecer uma visão clara e coerente para a posguerra pixbet santos fc Gaza, definir objetivos políticos alcançáveis e desenvolver planos para a gestão tática e operacional da guerra.

#### **Impacto político mínimo**

A dissolução do "gabinete de guerra" não terá impacto direto nas políticas israelenses, mas terá implicações políticas. A falta de um fórum de engajamento com os EUA enfraquecerá ainda mais a posição de Netanyahu e limitará suas opções de manobra.

Author: bolsaimoveis.eng.br Subject: pixbet santos fc Keywords: pixbet santos fc Update: 2024/8/4 1:29:32